### **COMP1511 PROGRAMMING FUNDAMENTALS**

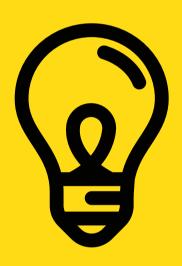

# Lecture 7

An array of arrays - how to go 2D

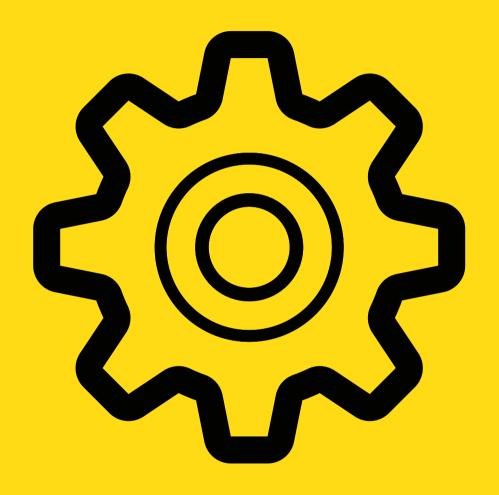

# INWEEK3, WE...

- Talked about the importance of style – work neatly as you go!
- Discovered functions (separate chunks of code for reuse, help to segment the problem)
- Got introduced to arrays –
   homogenous collections stores
   the same type of variable in a collection

COMP1511 Programming Fundamentals

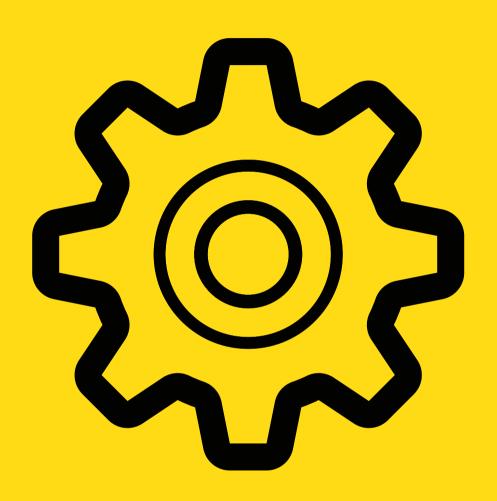

### TODAY...

- Assignment 1 is all systems go!
- A quick tangent to talk about C libraries
- Array of arrays 2D arrays

COMP1511 Programming Fundamentals

### WHERE IS THE CODE?

LIVE LECTURE CODE CAN BE FOUND HERE:

https://cgi.cse.unsw.edu.au/~cs1511/21T3/live/Week04/

### **ASSIGNMENT 1**

### THE WAIT IS OVER

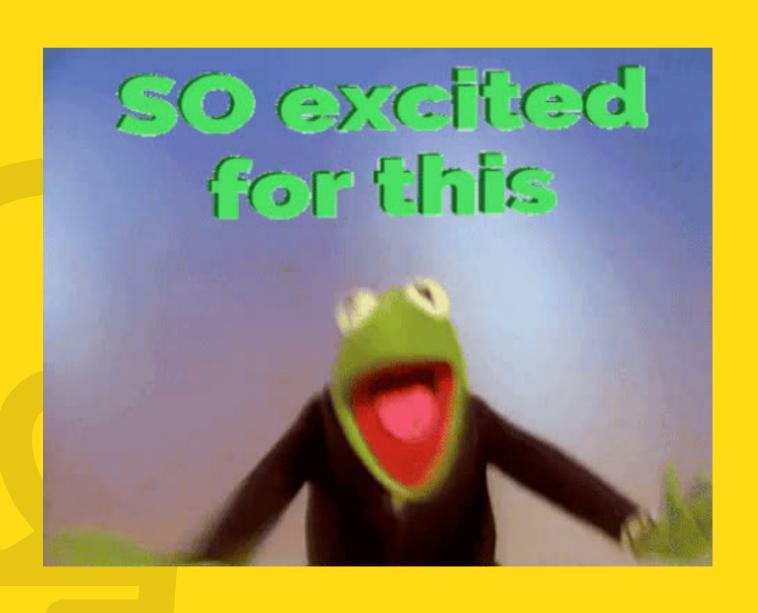

- Assignment 1 has been released
- CSE Valley we have returned back to farming …
- Aims of the assignment
  - Apply arrays and twodimensional arrays in solving problems
  - Apply good style to your code
  - Apply the use of functions in code
  - Practice skills in debugging code, and skills in patience as you search for one missing semi-colon

### **ASSIGNMENT 1**

### THE WAIT IS OVER

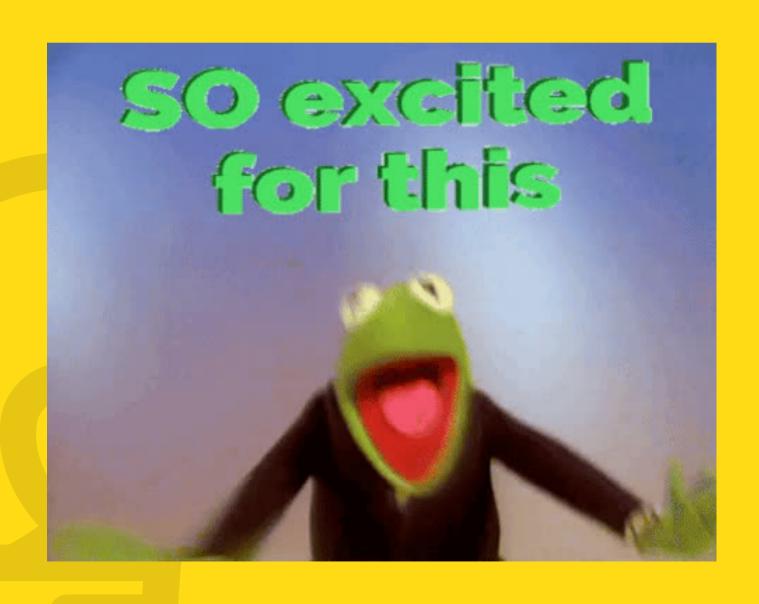

- The Assignment has 4 stages, each stage ramps up with difficulty (just like the lab exercises)
- Suggest going through the stages chronologically – do not skip stages
- Live Stream to go through the assignment in more detail:
  - Thursday 6:30pm
  - Link for the livestream:
     https://www.youtube.com/wat
     ch?v=QCgr8DHKDz8

### **C LIBRARIES**

# GOOD FOR BORROWING A LOT OF FUNCTIONS

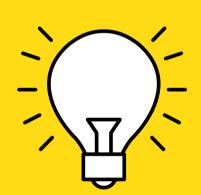

Good reference if you are interested in learning more about each library:

https://www.tutorialspoint.com/c\_stand
ard\_library/index.htm

- C has a number of standard libraries available to us
- Libraries are usually .h files (header files)
- We can use these libraries whenever
  we want to borrow some functions by:
  #include library\_name.h>
- So far we have used
  - <stdio.h> Standard Input/OutputLibrary
- Other useful libraries we may have seen:
  - <stdlib.h> Standard Library
  - <math.h> Mathematics Library
- Sometimes we can just borrow functions instead of writing them from scratch, like printf, scanf etc.

# A QUICK RECAP OF 1D ARRAYS

### FROM LAST WEEK

### Remember that arrays:

- a collection all of the same type
- declared by using a type, name and a size of the array
- you can easily access individual elements of an array by using an index
- Indexing starts at 0 and moves through until (size 1) of the array
- go hand in hand with while loops that make it easy to work through an array

# A QUICK RECAP OF 1D ARRAYS

### FROM LAST WEEK

We looked at parcel deliveries in a specific week last time, for example, below is an array called parcel\_week with seven elements initialised to contain values 1, 2, 3, 4, 5, 6, 7

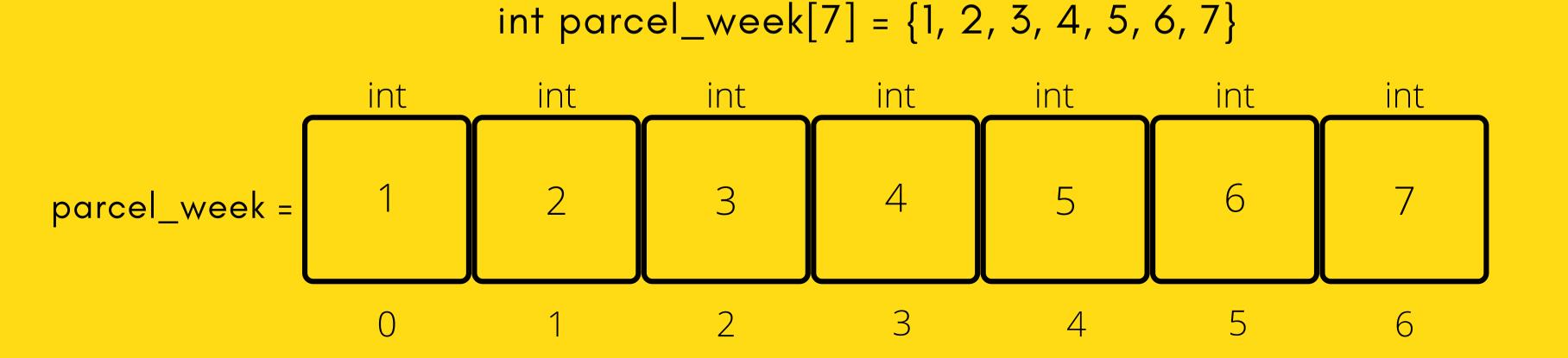

# A QUICK RECAP OF 1D ARRAYS

# LET'S DO AN ARRAY PROBLEM TO REINFORCE 1D ARRAYS

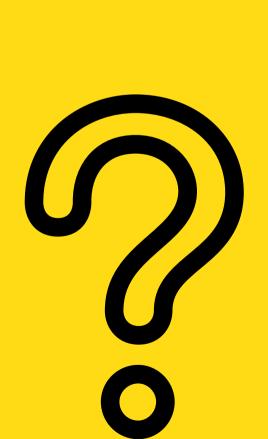

Problem: A user is asked to enter 10 numbers. We will then go through these numbers and find the highest number and output what the highest number is to the user.

highest\_number.c

# YOU CAN HAVE AN ARRAY OF ANYTHING

# EVEN AN ARRAY OF ARRAYS

What does an array inside an array look like?

- Think of it as a grid
- This means to access an element now you will need to array[row][column]
- Think of our parcel problem from last week where we kept track for one week, what if we now wanted to keep track for four weeks?

### parcels[4][7] = {};

|       | col 0 | col 1 | col 2 | col 3 | col 4 | col 5 | col 6 |
|-------|-------|-------|-------|-------|-------|-------|-------|
| row 0 | 1     | 2     | 3     | 4     | 5     | 6     | 7     |
| row 1 | 8     | 82    | 13    | 41    | 15    | 16    | 17    |
| row 2 | 21    | 22    | 23    | 42    | 25    | 26    | 27    |
| row 3 | 31    | 32    | 33    | 34    | 35    | 36    | 37    |

# HOW DO YOU THINK WE COULD GO THROUGH THE 2D ARRAY TO PRINT?

THINK BACK TO WEEK 2
PROBLEM WHERE WE
PRINTED A GRID...

# while inside a while to print a grid

[ Week02/print\_grid.c]

```
int row = 1;
while (row <= size) {</pre>
    int col = 1;
    while (col <= size) {</pre>
         printf("%d ", col);
        col = col + 1;
    printf("\n");
    row = row + 1;
```

# HOW DO YOU THINK WE COULD GO THROUGH THE 2D ARRAY TO PRINT?

# WE CAN TRANSLATE THIS TO OUR 2D ARRAY ALSO, SINCE IT IS A GRID

```
int row = 0;
while (row < size) {
    int col = 0;
    while (col < size) {
        printf("%d ", col);
        col = col + 1;
    }
    printf("\n");
    row = row + 1;
}</pre>
```

# while inside a while to print a 2D array

[ Week04/print\_array\_grid.c]

```
int row = 0;
  while (row < N_ROWS) {
    int col = 0;
    while (col < N_COLS) {
        printf("%d ", array[row][col]);
        col++;
    }
    printf("\n");
    row++;
}</pre>
```

# LET'S DO A QUICK CODE DEMO OF IT

CODE, CODE, CODE!

print\_2Darray.c

1001**0**1**0**01010111111110**0**01**11**10**0**10110100110000011**1**0110010001**11**0**00**01**0**111111101111110101**1**010 1**0110**9101**09**90101111901**0**901**1**1091**01**11110909**010**1011011010019091**10**9000101010101011001 9**9119**199199**11**91**1**110111111**91**9999991191**9**111**1**99191119**1**0191919199119191919919911991 **9**111919191**11**19111**0**1111**1**1119**1**0

#### **BREAK TIME (5 MINUTES)**

There are five bags of gold that all look identical, and each has ten gold pieces in it. One of the five bags has fake gold in it. The real gold, fake gold, and all five bags are identical in every way, except the pieces of fake gold each weigh 1.1 grams, and the real gold pieces each weigh 1 gram. You have a perfectly accurate digital gram scale and can use it only once. How do you determine which bag has the fake gold?

### PROBLEM TIME

## AN ARRAY INSIDE AN ARRAY IN ACTION

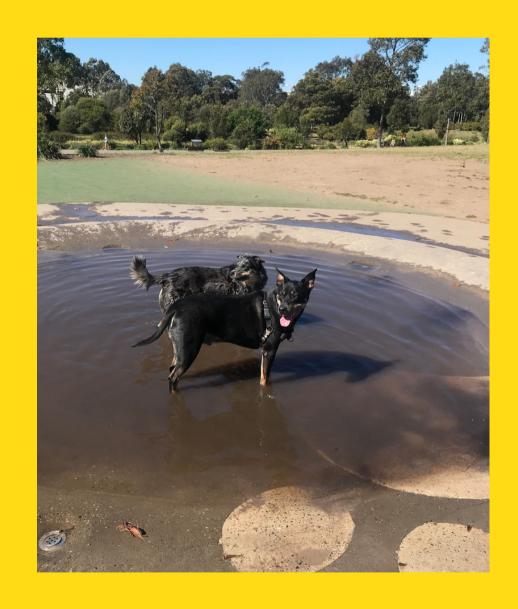

JJ\_park\_adventure.c

Problem: Jax and Juno have just found out that the 5km radius restraint has been removed. They are excited at the prospect of finally visiting different parks and exploring every corner of those parks. The smells, the adventures, the dirty water puddles - oh my! Each park is represented as a 10x10 grid. We will start with just Jax exploring the park, and then maybe Juno will join him (so for now just one dog!) Jax is able to move around each park (left, right, up and down) and wants to visit as many sections of the park as possible. Once he has explored the park, or barks that he wishes to go home or if he comes to a spot that he has already been to, it will be time to go home.

### PROBLEM TIME

### AN ARRAY INSIDE AN ARRAY IN ACTION

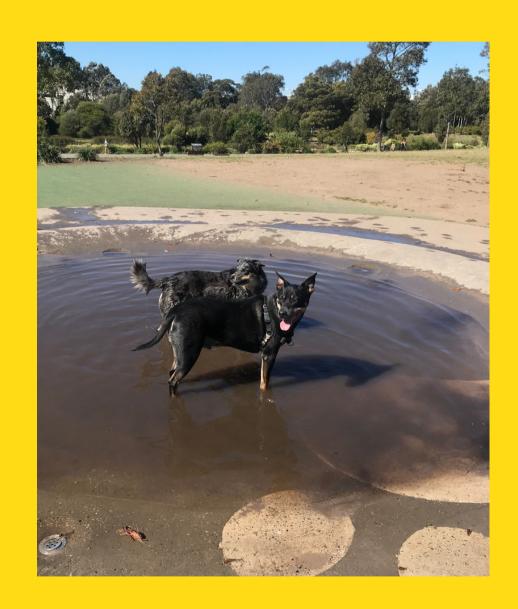

- Like Assignment 1, we have starter code that we will begin working with
- The starter code provides us partial functionality for printing out our square park grid
- Let's move over to gedit and start solving this problem by breaking it up into components

JJ\_park\_adventure.c

### FEEDBACK?

PLEASE LET ME KNOW ANY FEEDBACK FROM TODAY'S LECTURE!

www.menti.com

Code: 4818 0273

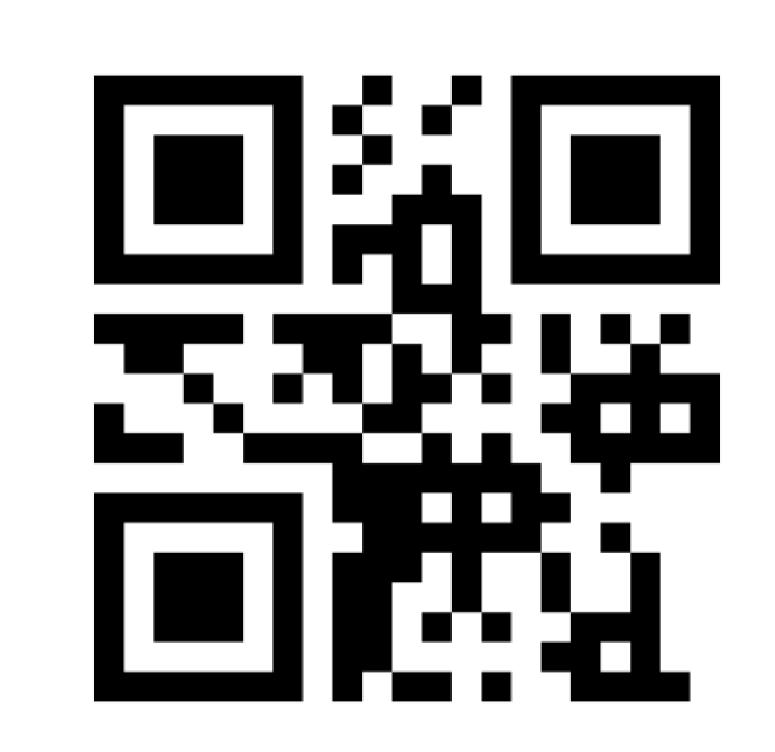

# WHAT DID WE LEARN TODAY?

### ASSIGNMENT 1 IS RELEASED

Overview Live Stream:
Thursday 6:30pm
https://youtu.be/QCgr8D
HKDz8

### REVIEW 1D ARRAYS

highest\_number.c

### WHAT IS A 2D ARRAY?

print\_2Darray.c

# 2D ARRAYS: HARDER PROBLEMS

JJ\_park\_adventure.c

### ANY QUESTIONS?

DON'T FORGET YOU CAN ALWAYS EMAIL US ON CS1511@CSE.UNSW.EDU.AU FOR ANY ADMIN QUESTIONS

PLEASE ASK IN THE FORUM FOR CONTENT RELATED QUESTIONS